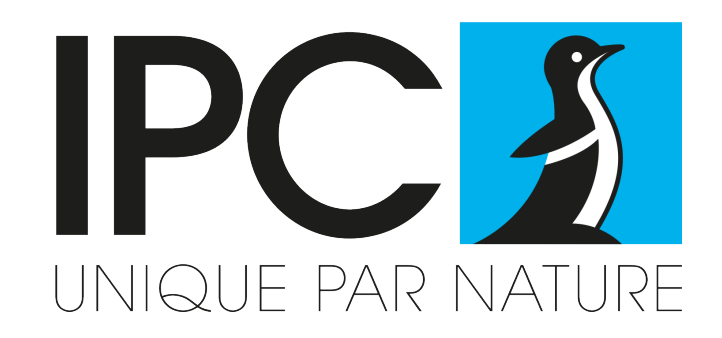

# Sensibilisation à l'utilisation de produits phytopharmaceutiques

Janvier 2021

Création le 18/12/2018 Dernière mise à jour le 13/01/2021

> IPC – 10 quai Malbert – CS 71821 – 29218 BREST CEDEX 2 Tel. 02,98,43,45,44

# Bonnes pratiques phytopharmaceutiques

- **Stocker les produits phytopharmaceutiques dans un local spécifique, signalé, fermé à clef et aéré/ventilé. Les classer et les identifier selon leur profil de risque.**
- **Bien lire l'étiquette avant toute utilisation : usages autorisés, précautions d'emploi (zone non traitée, délai de rentrée…).**
- **Choisir ses équipements de protection individuels (gants, lunettes, bottes, tablier, combinaison…) en tenant compte de chaque situation de travail.**
- **Maintenir le bon état du matériel d'application.**
- **Sécuriser le remplissage : se placer à distance des points d'eau, avoir un dispositif anti-retour, surveiller en continu les opérations.**
- **Rincer 3 fois les bidons et verser l'eau de rinçage dans la cuve du pulvérisateur. Égoutter complètement les emballages.**
- **Éviter la dérive de pulvérisation.**
- **Nettoyer les EPI en fin de traitement, se laver les mains et prendre une douche. Stocker les EPI usagés en vue de leur élimination.**
- **Recycler les emballages vides égouttés, dans le cadre des campagnes de collecte Adivalor.**

### Savoir lire une étiquette

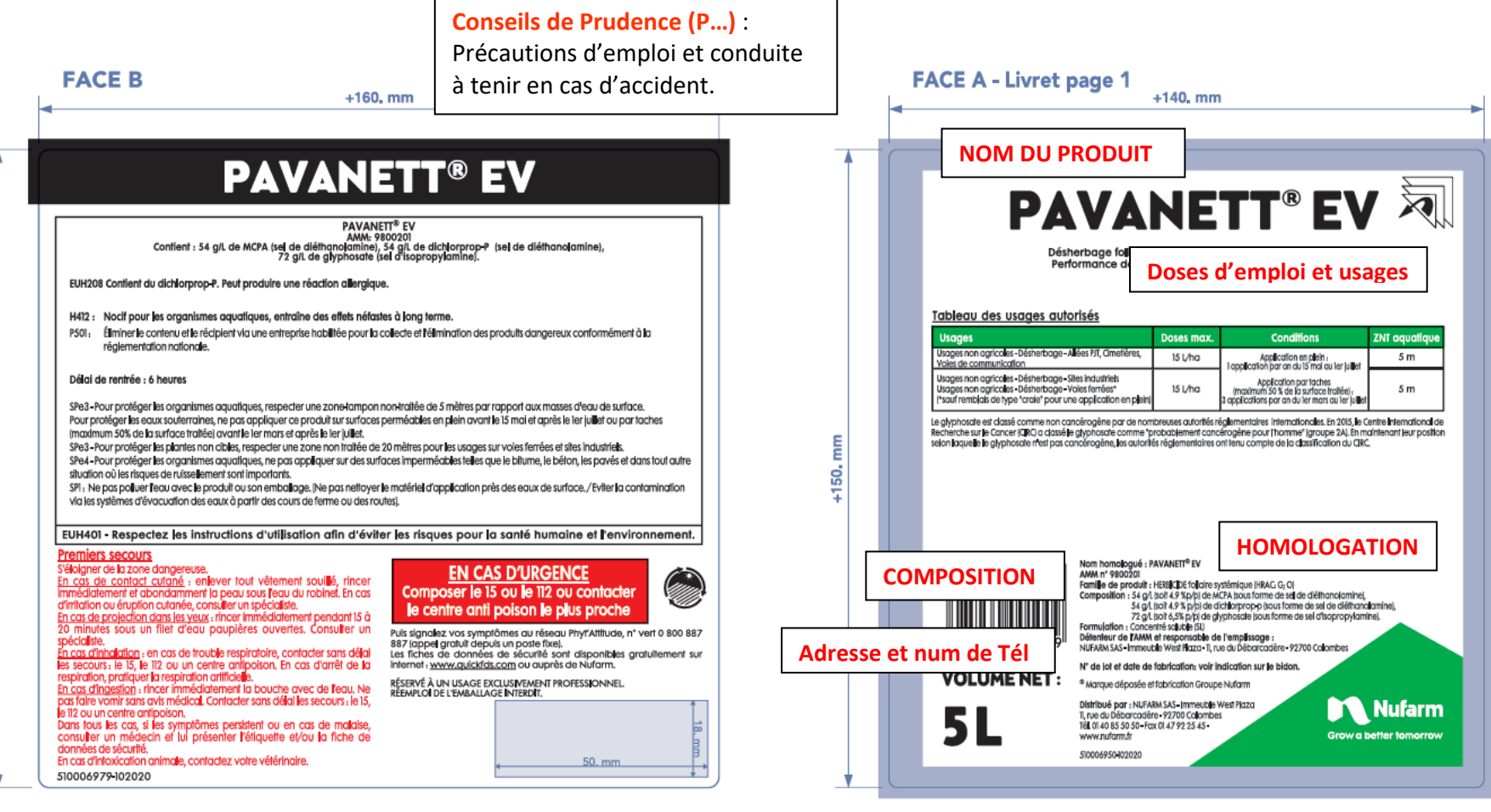

**Mentions de Danger (H**…) : indiquent les risques encourus lors de leur utilisation, de leur contact, de leur ingestion, de leur inhalation, de leur manipulation ou de leur rejet dans la nature ou l'environnement

 $-150.$  mm

**Pictogrammes de danger et mentions d'avertissement (Non concerné pour ce produit)**

## Savoir lire une étiquette (suite)

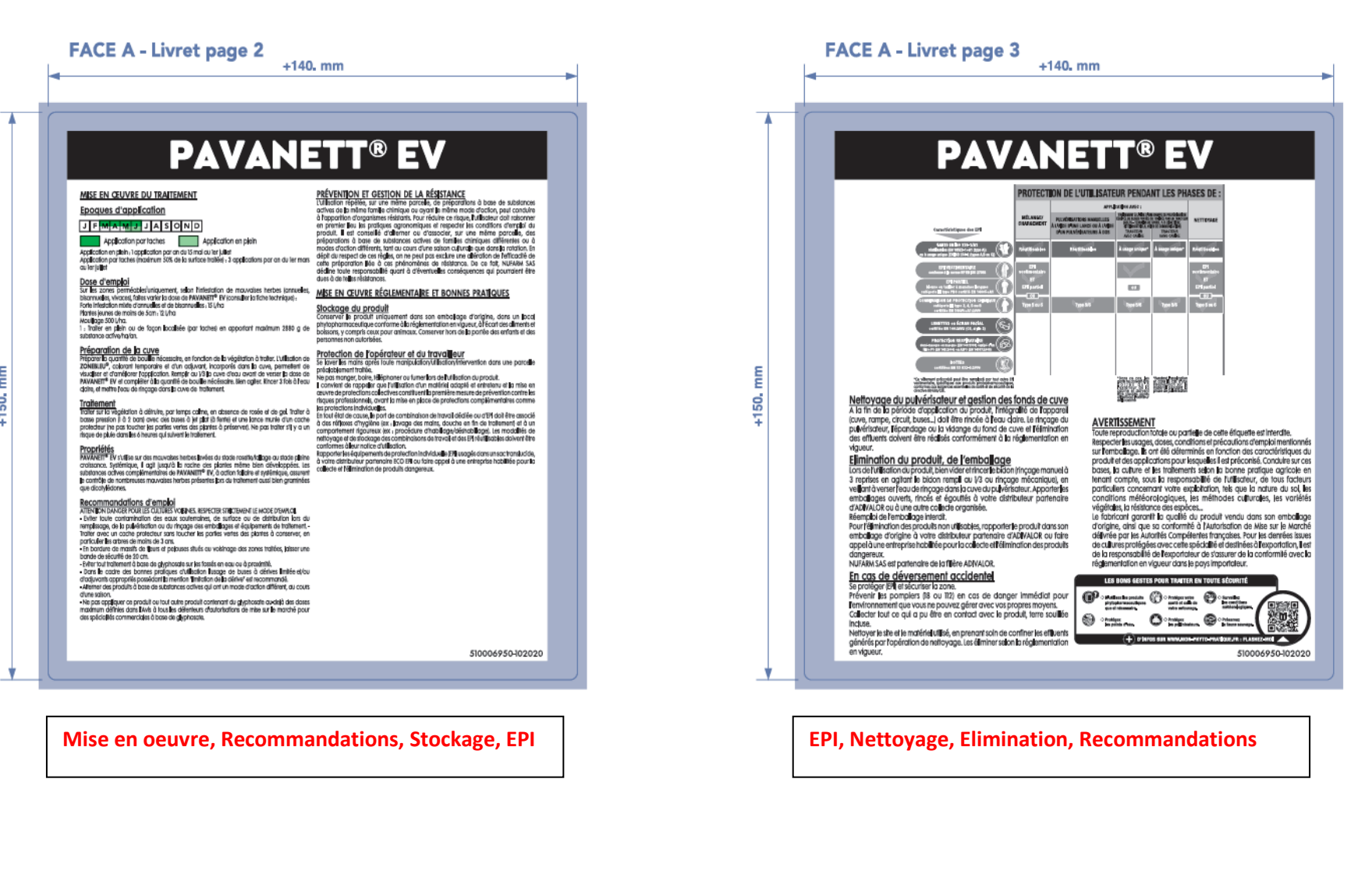

### **Les pictogrammes de danger pouvant être présents dans nos désherbants et mentions de danger associées**

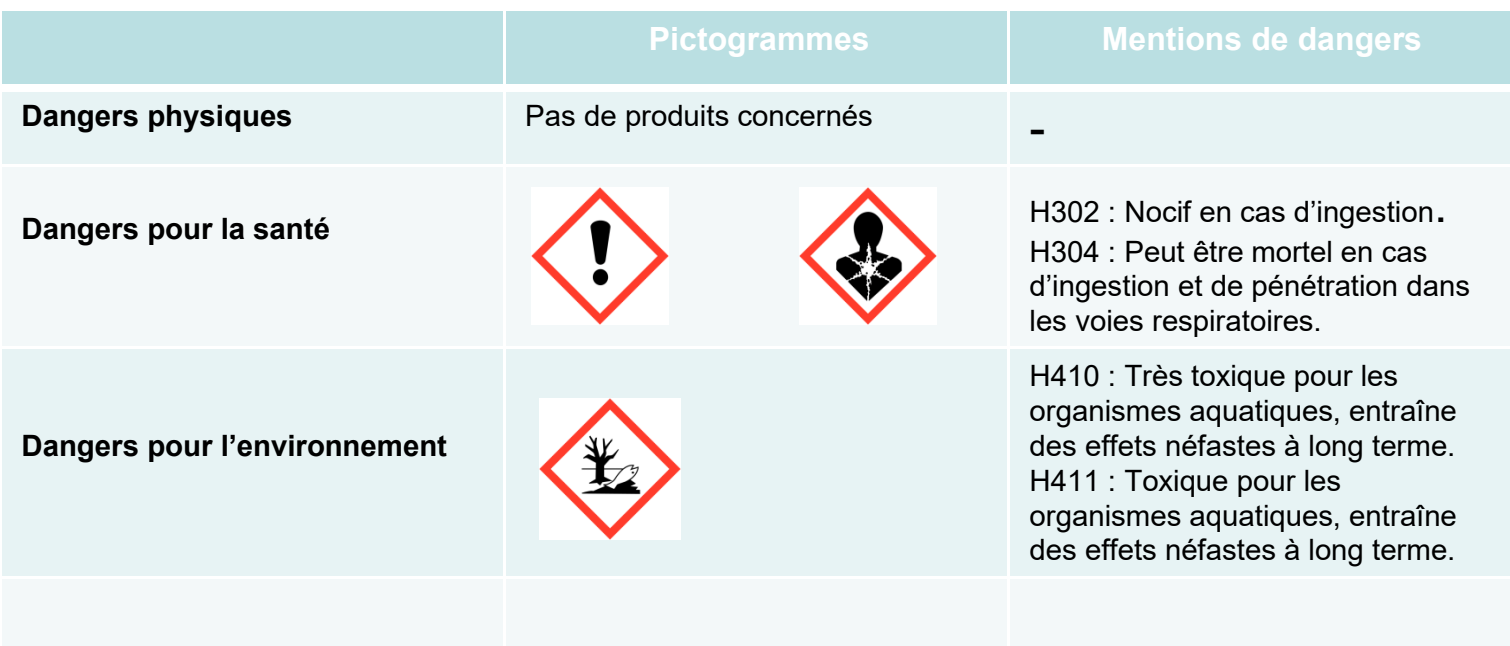

## Savoir lire une FDS

**Une FDS est systématiquement composée de 16 sections obligatoires. Elle est la pièce d'identité d'un produit.**

Section 1 : Identification du mélange et de la société *Nom du produit, sa fonction, n° du centre antipoison*

Section 2 : Identification des dangers *Classement et phrases de sécurité du produit*

Section 3 : Composition / Informations sur les composants *Liste des matières pouvant présenter un caractère dangereux*

Section 4 : Premiers secours *Mesures à prendre en cas d'exposition accidentelle*

Section 5 : Mesures de lutte contre l'incendie

Section 6 : Mesures à prendre en cas de dispersion accidentelle

Section 7 : Manipulation et stockage

Section 8 : Contrôle de l'exposition / protection individuelle *Liste de l'équipement à porter lors de l'utilisation du produit. Les EPI nécessaires pour l'utilisation de nos produits sont disponibles sur demande auprès de notre commercial.*

# Savoir lire une FDS

Section 9 : Propriétés physiques et chimiques

Section 10 : Stabilité et réactivité *Conditions à éviter, matières incompatibles*

Section 11 : Informations toxicologiques *Toxicité aiguë, corrosion cutanée, lésions oculaires, sensibilisation respiratoire*

Section 12 : Informations écologiques *Toxicité pour l'environnement, les organismes aquatiques…*

Section 13 : Considérations relatives à l'élimination

Section 14 : Informations relatives aux transports

Section 15 : Informations réglementaires *Liste des directives, arrêtés, ICPE auxquels est soumis le produit*

Section 16 : Autres informations

### FT / FDS de la gamme Désherbants IPC

Toute la gamme est disponible et actualisée sur notre site [www.ipc-sa.com](http://www.ipc-sa.com/) ou sur simple demande

#### **QUELS DÉSHERBANTS UTILISER ?**

Zones appartenant à l'État, aux collectivités et aux établissements publics

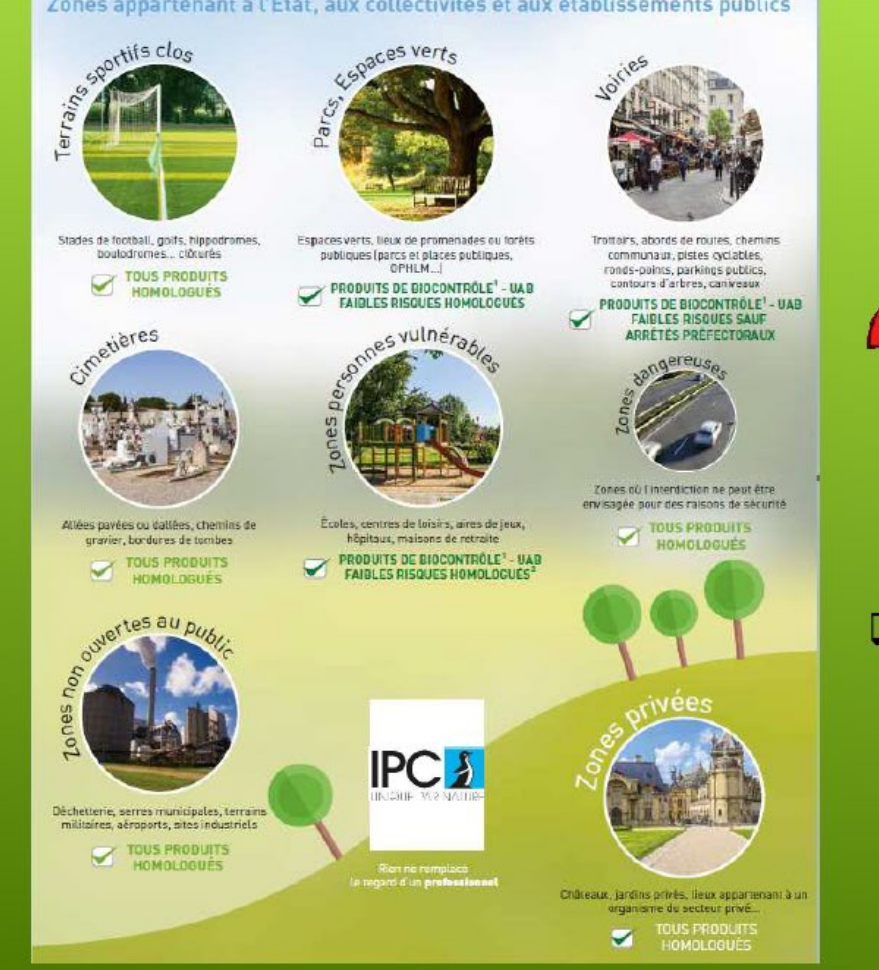

**ITOUS PRODUITS HOMOLOGUÉS : il** s'agit de toute la gamme actuelle de **DESERCO IPC.** 

O PRODUITS DE BIOCONTROLE - UAB -FAIBLES RISQUES HOMOLOGUÉS :

Notre DESERCO CAP VERT

### LES BONNES QUESTIONS À SE POSER SONT :

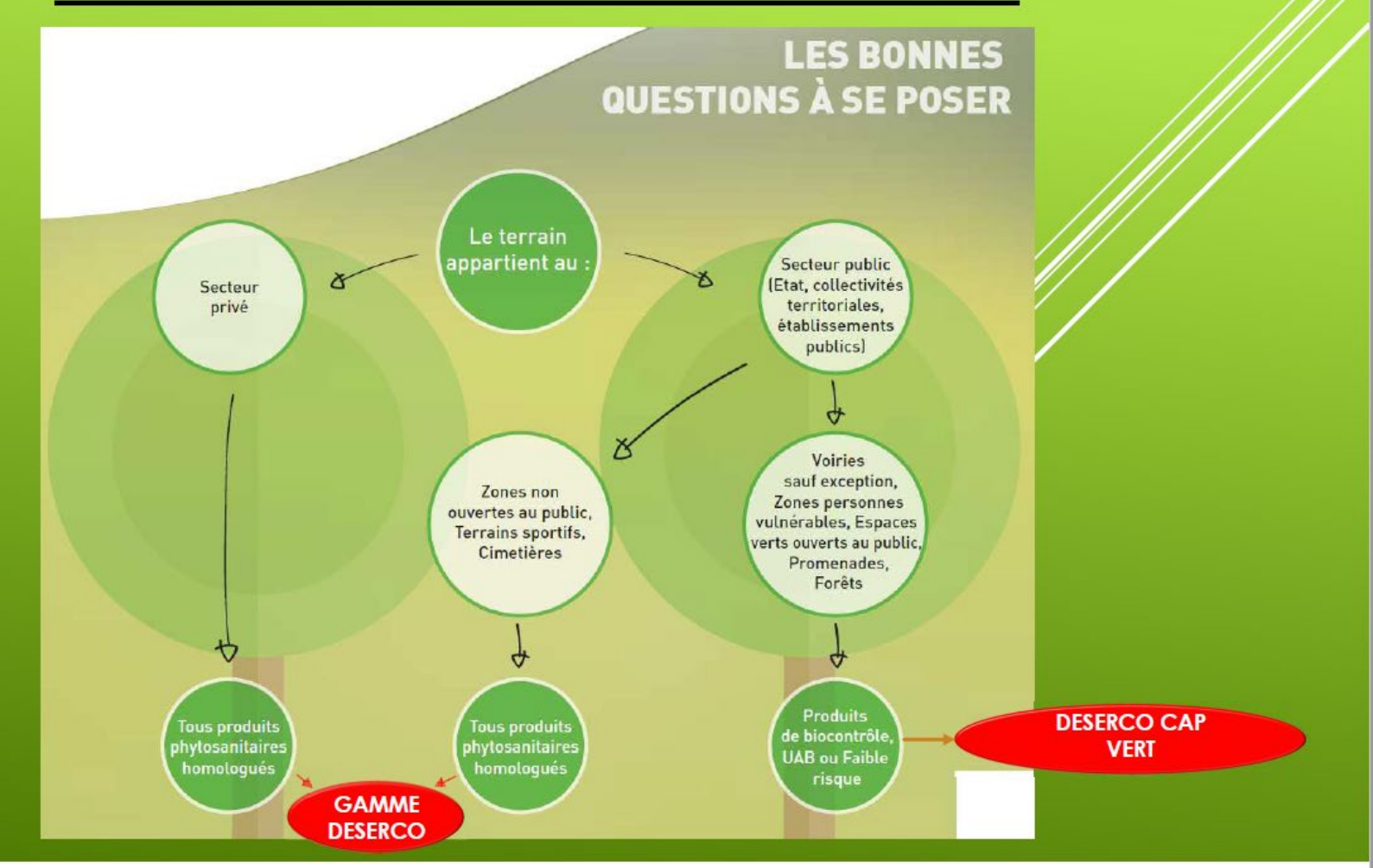

# Élimination des PPNU et des emballages vides

#### •**Les emballages vides**

Ils doivent être rincés 3 fois. L'eau de rinçage est à réintégrer dans la cuve du pulvérisateur. Ils doivent être égouttés. Ils doivent être stockés à l'abri de la pluie ou directement dans un sac de collecte. Il faut séparer les bidons des bouchons. Ils doivent être ramenés au lieu de collecte ADIVALOR le plus proche de chez vous.

#### •**Les PPNU**

Les Produits Phytosanitaires Non Utilisables (PPNU), sont des produits phytopharmaceutiques destinés à la protection des cultures mais qui ne sont plus utilisables par leur détenteur pour les raisons suivantes :

- altérations physico-chimiques due(s) à un entreposage trop long ou réalisé dansdes conditions inappropriées (gel, humidité…),

- interdiction d'emploi suite à un changement de réglementation,

- changement d'itinéraire technique ou de programme cultural de l'entreprise.

Ils doivent être ramenés au lieu de collecte ADIVALOR le plus proche de chez vous.

#### **Lieux de collecte le plus proche de vous : [http://www.adivalor.fr](http://www.adivalor.fr/)**